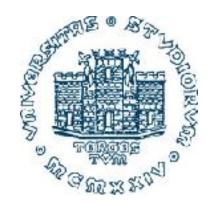

# 993SM - Laboratory of Computational Physics lecture II March 9, 2022

#### Maria Peressi

Università degli Studi di Trieste – Dipartimento di Fisica Sede di Miramare (Strada Costiera 11, Trieste)

e-mail: peressi@units.it

tel.: +39 040 2240242

# Random numbers and Monte Carlo® Techniques

(\*) any procedure making use of random numbers

M. Peressi - UniTS - Laurea Magistrale in Physics Laboratory of Computational Physics - Unit II

### Random numbers: use

in numerical analysis (to calculate integrals)

 to simulate and model complex or intrinsically random phenomena

to generate data encryption keys

• ...

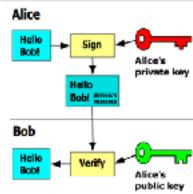

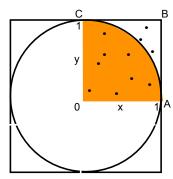

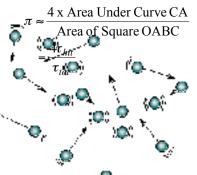

### Random numbers:

# Characteristics and Generation

### Random numbers

A sequence of random numbers is a set of numbers that have nothing to do with the other numbers in the sequence.

#### ... but with a well defined statistical properties, e.g.:

In a uniform distribution of random numbers in the range [0,1], every number has the same chance of turning up.

Note that 0.00001 is just as likely as 0.50000

### True random numbers generation

- Use some chaotic systems, like numbered balls in a barrel (Lotto game)
- Use a process that is inherently random, such as:
- radioactive decay
- thermal noise
- cosmic ray arrival
- Tables of a few million truly random numbers do exist, but this is not enough for most scientific applications

# Pseudo random numbers generation with a computer

"pseudo" because they are necessarily generated with deterministic procedures (the computer is a deterministic system!)

A sequence of computer generated random numbers is not truly random, since each number is completely determined from the previous one.

But it may "appear" to be random.

## (pseudo)Random numbers generation

These are sequences of numbers generated by computer algorithms, usally in a uniform distribution in the range [0,1].

To be precise, the alogrithms generate integers I<sub>n</sub> between 0 and M, and return a real value.

$$x_n = I_n / M$$

the sequence may "appear" to be random

[Attention: in a code, write:  $x_n = float(I_n)/M !!!$ ]

# INTEGER (pseudo)Random numbers generation

many different algorithms...

Two among the simplest (and oldest) algorithms:

- von Neumann
- Linear Congruential Method

### (pseudo)random numbers generation: example I - "Middle square" algorithm

(Von Neumann, 1946)

To generate a 10-digit integer sequence:

- take a first one

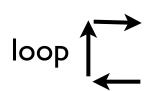

- square it - consider the 10 central digits

eg. 5772156649<sup>2</sup>=33317<u>7923805949</u>09291

so the next number is given by  $\triangle$ 

Also this sequence may "appear" to be random.

Limits of the algorithm:

depending on the initial choice, you can be trapped into short loops:

 $4100^2 = 16810000$  $8100^2 = 65610000$ 

# (pseudo)random numbers generation:

example II - "Linear congruential method (LCM)"

(Lehemer, 1948)
$$I_{n+1} = (a I_n + c) \mod m$$

Starting value (seed) =  $I_0$ 

a, c, and m are specially chosen

 $a, c \ge 0$  and  $m > I_0$ , a, c

"A mod m" is the remainder of the division of A by m

#### Limits of the algorithm:

A poor choice for the constants can lead to very poor sequences.

example:  $a=c=I_0=7$ , m=10

results in the sequence: 7, 6, 9, 0, 7, 6, 9, 0,...

$$I_{n+1} = (a I_n + c) \mod m$$

#### **QUESTIONS:**

- in which interval are the pseudorandom numbers generated?
- Can we obtain all the numbers in such interval?
- Is the sequence periodic?
- Which is the period?
- Which is the maximum period?

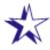

#### Choice of modulus, m

m should be as large as possible since the period can never be longer than m.

One usually chooses m to be near the largest integer that can be represented. On a 32 bit machine, that is  $2^{31} \approx 2 \times 10^9$ .

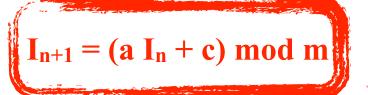

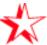

### Choice of multiplier, a

It was proven by M. Greenberger in 1961 that the sequence will have period m, if and only if:

- i) c is relatively prime to m;
- ii) a-1 is a multiple of p, for every prime p dividing m;
- iii) a-1 is a multiple of 4, if m is a multiple of 4

### More subtle limits, even of some smart algorithms...

A popular random number generator was distributed by IBM in the 1960's with the algorithm:

$$I_{n+1} = (65539 \times I_n) \mod 2^{31}$$

65539=2<sup>16</sup>+3; initial seed I<sub>0</sub>: odd number

1D distribution Looks okay  $x_i, p(x_i)$ 

2D distribution Still looks okay plot pairs: (Xi, Xi+1)

Results from Randu: 1D distribution

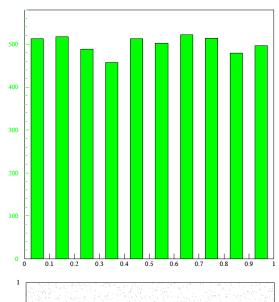

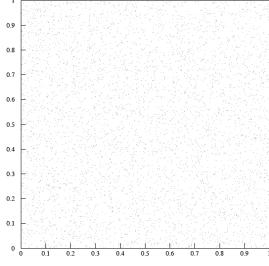

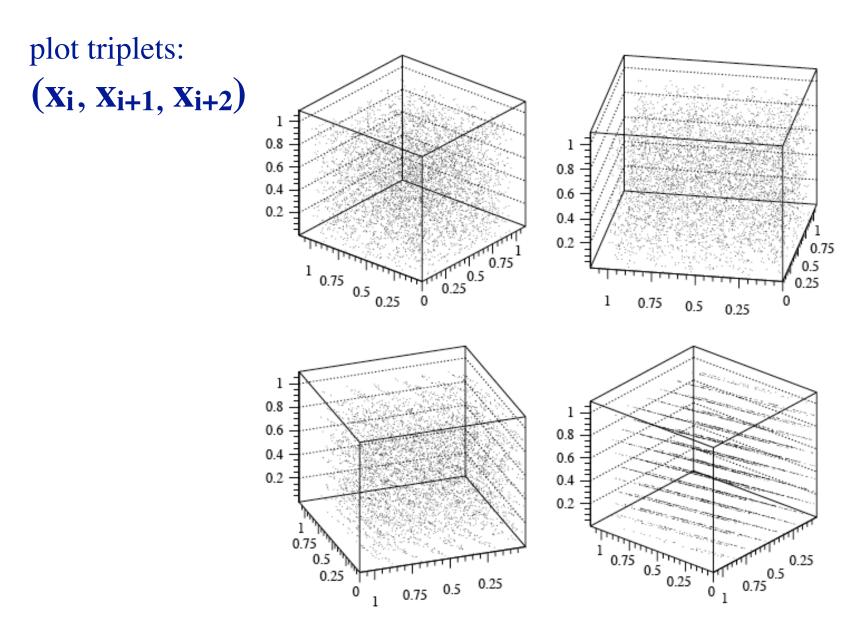

Problem seen when observed at the right angle!

**Random numbers fall mainly in the planes** Why? Hint: show that:  $x_{k+2}=6x_{k+1}-9x_k$ 

### Problems also with other smart algorithms ...

The authors of *Numerical Recipies* have admitted that the random number generators, RAN1 and RAN2 given in the first edition, are "at best mediocre".

In their second edition, these are replaced by ran0, ran1, and ran2, which have much better properties.

(many editions, see **web site: numerical.recipes**; free old edition (1996) in fortran:

<a href="http://s3.amazonaws.com/nrbook.com/book\_F210.html">http://s3.amazonaws.com/nrbook.com/book\_F210.html</a>

=> B7 Random Numbers p. 1141

or http://nrbook.com/a/bookf90pdf.php => Random number in Ch. 7)

### Possible improvements

One way to improve the behaviour of random number generators and to increase their period is to modify the algorithm:

$$I_{n} = (a \times I_{n-1} + b \times I_{n-2}) \mod m$$

Which in this case has two initial seeds and can have a period greater than m.

# Tests the "quality" of a random sequence

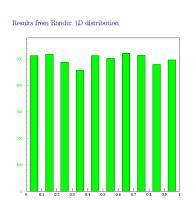

### - uniformity

(look at the histogram, but also check the moments of the distribution, i.e.,  $\langle x^k \rangle$ , for k=1, 2, ...)

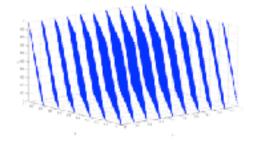

### - correlation

other more sophisticated tests

(in particular for cryptographically secure use!)

# Many other (pseudo)random numbers generators

- "Mersenne twister" (Matsumoto and Nishimura, 1997)

The commonly used variant, MT19937, produces a sequence of 32-bit integers with the following desirable properties:

- I. It has a very long period of  $2^{19937}$  I (which is necessary but not sufficient to guarantee of good quality in a random number generator)
- 2. It passes numerous tests for statistical randomness

**-** ...

# true vs pseudo random number generators

|             | PSEUDO        | TRUE                 |
|-------------|---------------|----------------------|
| efficiency  | excellent     | poor                 |
| determinism | deterministic | non<br>deterministic |
| periodicity | periodic      | aperiodic            |

# Technicalities to create our own (pseudo)random number generator

mod ???

### Intrinsic procedures in FORTRAN

(see reference to Chapman book on the moodle page on this Course)

Table B-1: Specific and Generic Names for All Fortran 90/95 Intrinsic Procedures

| Generic name, keyword(s),<br>and calling sequence | Specific name | Function type   | Sec-<br>tion | Notes |
|---------------------------------------------------|---------------|-----------------|--------------|-------|
| ABS(A)                                            |               | Argument type   | B.3          |       |
|                                                   | ABS(r)        | Default real    |              |       |
|                                                   | CABS(c)       | Default real    |              | 2     |
|                                                   | DABS(d)       | Double Prec.    |              |       |
|                                                   | IABS(i)       | Default integer |              |       |
| ACHAR(I)                                          |               | Character(1)    | B.7          |       |
| ACOS(X)                                           |               | Argument type   | B.3          |       |
|                                                   | ACOS(r)       | Default Real    |              |       |
|                                                   | DACOS(d)      | Double Prec.    |              |       |
| ADJUSTL(STRING)                                   |               | Character       | B.7          |       |
| ADJUSTR(STRING)                                   |               | Character       | B.7          |       |
| AIMAG(Z)                                          | AIMAG(c)      | Real            | B.3          |       |
| AINT(A, KIND)                                     |               | Argument type   | B.3          |       |
|                                                   | AINT(r)       | Default Real    |              |       |
|                                                   | DINT(d)       | Double Prec.    |              |       |

### Intrinsic procedures in FORTRAN

(see the page from Fortran90/95 for Scientists and Engineers, by S.J. Chapman)

| MOD(A,P)    | AMOD(r1,r2)<br>MOD(i,j)<br>DMOD(d1,d2) | Argument type Real Integer Double Prec. | B.3 |  |
|-------------|----------------------------------------|-----------------------------------------|-----|--|
| MODULO(A,P) |                                        | Argument type                           | B.3 |  |

• • •

#### Intrinsic procedures in FORTRAN

#### MOD(A1,P)

- Elemental function of same kind as its arguments
- Returns the value MOD(A, P) = A P\*INT(A/P) if P ≠ 0. Results are processor dependent if P = 0.
- Arguments may be Real or Integer; they must be of the same type
- Examples:

| Function    | Result |
|-------------|--------|
| MOD(5,3)    | 2      |
| MOD(-5,3)   | -2     |
| MOD(5,-3)   | 2      |
| MOD(-5, -3) | -2     |

#### MODULO(A1,P)

- Elemental function of same kind as its arguments
- Returns the modulo of A with respect to P if P  $\neq$  0. Results are processor dependent if P = 0.
- Arguments may be Real or Integer; they must be of the same type
- If P > 0, then the function determines the positive difference between A and then next lowest multiple of P. If P < 0, then the function determines the negative difference between A and then next highest multiple of P.
- Results agree with the MOD function for two positive or two negative arguments; results disagree for arguments of mixed signs.

• Examples:

| Function      | Result | Explanation          |
|---------------|--------|----------------------|
| MODULO(5,3)   | 2      | 5 is 2 up from 3     |
| MODULO(-5,3)  | 1      | -5 is 1 up from -6   |
| MODULO(5,-3)  | -1     | 5 is 1 down from 6   |
| MODULO(-5,-3) | -2     | -5 is 2 down from -3 |

mod or modulo give the same result if acting on positive integers

### Modulus operator in C++

the language provides a built-in mechanism, the **modulus operator** ('%'). Example:

```
01 #include <iostream>
02 using namespace std;
03
04 int main()
05 {
06
     int M = 8;
07 int a = 5;
08 int c = 3;
09
     int X = 1;
10
     int i;
11
      for(i=0; i<8; i++)
12
          X = (a * X + c) % M;
13
         cout << X << " ";
14
15
16
      return 0;
17 }
```

#### Intrinsic pseudorandom numbers generators

We could create our own random number generator using "mod" intrinsic function, but it is much better to use directly the (smart) intrinsic procedures provided by the compilers to generate random numbers, in general: real, with uniform distribution in [0;1]

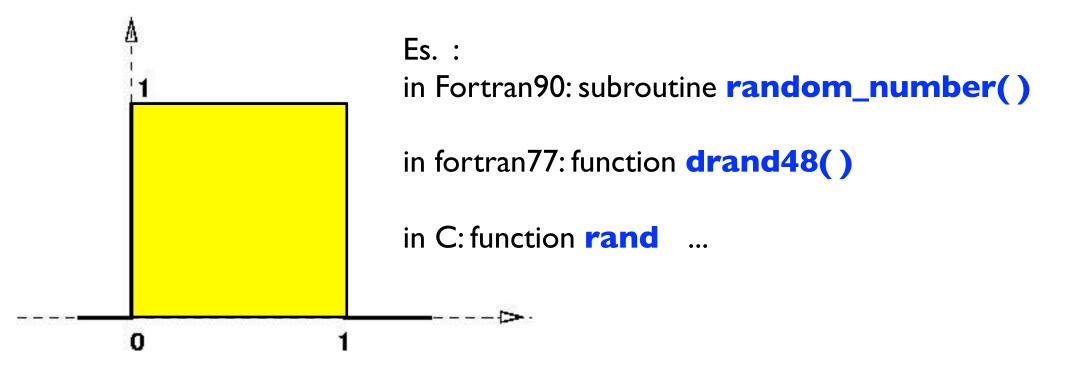

# Intrinsic pseudorandom numbers generator in FORTRAN

the name of the produced output has to be specified

|                    |           | C I        |
|--------------------|-----------|------------|
| RANDOM_NUMBER(HARV | EST)      | Subroutine |
| RANDOM_SEED(SIZE,  | PUT, GET) | Subroutine |

Here (Chapman's book): ARGUMENTS in Italic are **optional** (in other books, optional arguments are in square brackets [])

#### RANDOM NUMBER (HARVEST)

- Incrinsic subroutine
- Returns pseudo-random number(s) from a uniform distribution in the range 0 ≤ HARVEST < 1. HARVEST may be either a scalar or an array. If it is an array, then a separate random number will be returned in each element of the array.
- Arguments:

| <b>Keyword</b> | <b>Type</b> | [ Intent | <u>Description</u>      |
|----------------|-------------|----------|-------------------------|
| HARVEST        | Real        | OUT      | Holds random numbers.   |
|                |             |          | May be scalar or array. |

#### RANDOM SEED(SIZE, PUT, GET)

- Intrinsic subroutine
- Performs three functions: (1) restarts the pseudo-random number generator used by subroutine RANDOM\_NUMBER, (2) gets information about the generator, and (3) puts a new seed into the generator.
- Arguments:

| <b>Keyword</b> | <b>Type</b> | <u>Intent</u> | <b>Description</b>                 |
|----------------|-------------|---------------|------------------------------------|
| SIZE           | Integer     | OUT           | Number of integers used to         |
|                |             |               | hold the seed ( <i>n</i> )         |
| PUT            | Integer(m)  | IN            | Set the seed to the value in       |
|                |             |               | <i>PUT</i> . Note that $m \ge n$ . |
| GET            | Integer(m)  | OUT           | Get the current value of the       |
|                | _           |               | seed. Note that $m \ge n$ .        |

- *SIZE* is an Integer, and *PUT* and *GET* are Integer arrays. All arguments are optional, and at most one can be specified in any given call.
- Functions:
  - 1. If no argument is specified, the call to RANDOM\_SEED restarts the pseudorandom number generator.
  - 2. If *SIZE* is specified, then the subroutine returns the number of integers used by the generator to hold the seed.
  - 3. If *GET* is specified, then the current random generator seed is returned to the user. The integer array associated with keyword *GET* must be at least as long as *SIZE*.
  - 4. If *PUT* is specified, then the value in the integer array associated with keyword *PUT* is set into the generator as a new seed. The integer array associated with keyword *PUT* must be at least as long as *SIZE*.

warning:
processordependent;
sometimes it
starts always
from
the same

seed !!!

# Intrinsic pseudorandom numbers generator in FORTRAN

#### subroutine random\_number(x) :

- the argument x can be either a scalar or a N-dimensional array
- the result is one or N *real pseudorandom numbers* uniformly distributed between 0 and 1

#### subroutine random\_seed([size][put] [get])

- algorithm is deterministic: the sequence can be controlled by initialization: array of "size" (\*) integers (seed): different seeds -> different sequences
- syntax:
- call random\_seed(put=seed) to put seed,
  call random\_seed(get=seed) to get its value
- (\*): it depends on the compiler (gfortran, g95, ifort, ...) and on the machine architecture

# Intrinsic pseudorandom numbers generator in FORTRAN

#### Further notes:

subroutine random\_number(x) :

 you can call it directly, without a previous call to random\_seed

subroutine random\_seed([size][put][get])

- all the arguments are optional; i.e., you may also call it as: call random\_seed()

The call without arguments corresponds to different actions, according to the compiler implementation and is processor dependent!!! **check** on your computer!

In some cases it starts always from the same seed, chosen by the computer

# Intrinsic pseudorandom numbers generator in C++

*real pseudorandom numbers* uniformly distributed between 0 and 1:

temp = rand();

A number between 0 and 50:

int rnd = int((double(rand())/RAND\_MAX)\*50);
where RAND\_MAX is an implementation defined constant.

Also in c++ the sequence can be controlled by initialization:

srand ( time(NULL) );

#### Some programs:

on moodle2.units.it

```
random_lc.f90
rantest_intrinsic.f90
rantest_intrinsic_with_seed.f90
rantestbis_intrinsic.f90
INIT_RANDOM_SEED.f90
nrdemo_ran.f90
```

# Exercise I: Linear Congruent Method: periodicity

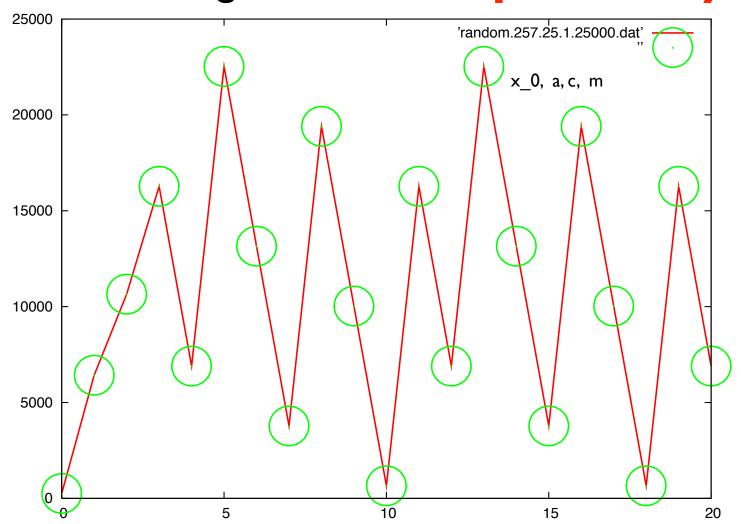

How to determine the period "automatically"?

Is it enough to check when a generated number is equal to the initial seed?

NO. In same cases you will NEVER go back to the seed...

#### A possible algorithm:

- create a sequence of m+1 numbers (you don't need more! why?)
- don't start from the first one, that could be in a transient part of the sequence, but from the last one, which is for sure in the periodic part
- compare all the numbers with the last one, starting from the second to the last and going back by 1 ...
- you get the period!

#### Exercise 2:

#### test of uniformity of the pseudorandom sequence

r(n), n=1, data is our random number sequence between 0 and 1

(b) Do a histogram with the sequence generated above and plot it using for instance gnuplot with the command w[ith] boxes. Is the distribution uniform?

Hint: to do the histogram, divide the range into a given number of channels of width  $\Delta r$ , then calculate how many points fall in each channel,  $r/\Delta r$ :

```
integer, dimension(20) :: histog
:
histog = 0
do n = 1, ndata
   i = int(r(n)/delta_r) + 1
   histog(i) = histog(i) + 1 <
end do</pre>
```

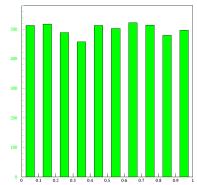

<= counts the number of points falling
between i\*delta\_r and (i+1)\*delta\_r
and assign them to the "i+1" channel</pre>

#### what is int()? similar intrinsic functions? how to choose?

#### AINT(A[,KIND])

- · Real elemental function
- $\cdot$  Returns A truncated to a whole number. AINT(A) is the largest integer which is smaller than |A|, with the sign of A. For example, AINT(3.7) is 3.0, and AINT(-3.7) is -3.0.
- · Argument A is Real; optional argument KIND is Integer

#### ANINT(A[,KIND])

- · Real elemental function
- Returns the nearest whole number to A. For example, ANINT(3.7) is 4.0, and AINT(-3.7) is -4.0.
- · Argument A is Real; optional argument KIND is Integer

#### FLOOR(A,KIND)

- · Integer elemental function
- · Returns the largest integer  $\leq$  A. For example, FLOOR(3.7) is 3, and FLOOR(-3.7) is -4.
- · Argument A is Real of any kind; optional argument KIND is Integer
- · Argument KIND is only available in Fortran 95

#### INT(A[,KIND])

- · Integer elemental function
- This function truncates A and converts it into an integer. If A is complex, only the real part is converted. If A is integer, this function changes the kind only.
- · A is numeric; optional argument KIND is Integer.

#### NINT(A[,KIND])

- · Integer elemental function
- · Returns the nearest integer to the real value A.
- · A is Real

#### what is int()? similar intrinsic functions? how to choose?

#### AINT(A[,KIND])

- · Real elemental function
- $\cdot$  Returns A truncated to a whole number. AINT(A) is the largest integer which is smaller than |A|, with the sign of A. For example, AINT(3.7) is 3.0, and AINT(-3.7) is -3.0.
- · Argument A is Real; optional argument KIND is Integer

#### ANINT(A[,KIND])

- · Real elemental function
- Returns the nearest whole number to A. For example, ANINT(3.7) is 4.0, and AINT(-3.7) is -4.0.
- · Argument A is Real; optional argument KIND is Integer

#### FLOOR(A,KIND)

- · Integer elemental function
- · Returns the largest integer  $\leq$  A. For example, FLOOR(3.7) is 3, and FLOOR(-3.7) is -4.
- · Argument A is Real of any kind; optional argument KIND is Integer
- · Argument KIND is only available in Fortran 95

#### INT(A[,KIND])

- · Integer elemental function
- · This function truncates A and converts it into an integer. If A is complex, only the real part is converted. If A is integer, this function changes the kind only.
- · A is numeric; optional argument KIND is Integer.

#### NINT(A[,KIND])

- · Integer elemental function
- · Returns the nearest integer to the real value A.
- · A is Real

#### Exercise 2:

## intrinsic random number generator - test correlations

$$(x_i, y_i) = (r_{2i-1}, r_{2i})$$
  $i = 1, 2, 3....$ 

Testing a Random Number Generator

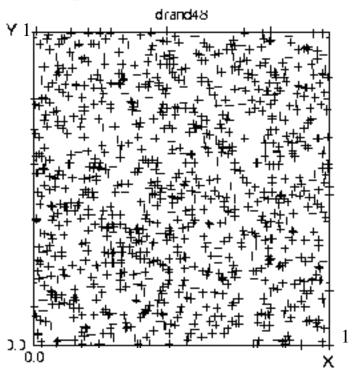

(obsolete: fortran 77)

How many numbers? How many pairs?

#### but...

# correlations with the LCM generator with M=256

$$(x_i, y_i) = (r_{2i-1}, r_{2i})$$
  $i = 1, 2, 3....$ 

Testing a Random Number Generator

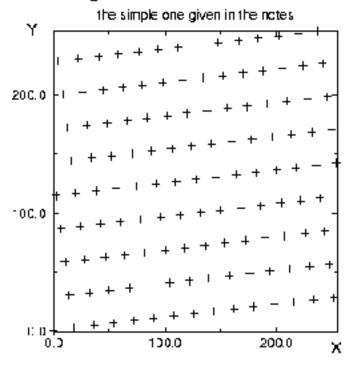

How many numbers? How many pairs?

#### Exercise 3:

## intrinsic random number generator - test uniformity

# Quantitative tests the "quality" of a random sequence

two distributions are the same if all the moments  $\langle x^k \rangle$  are the same, and not just the first one  $\langle x^l \rangle$  (average)

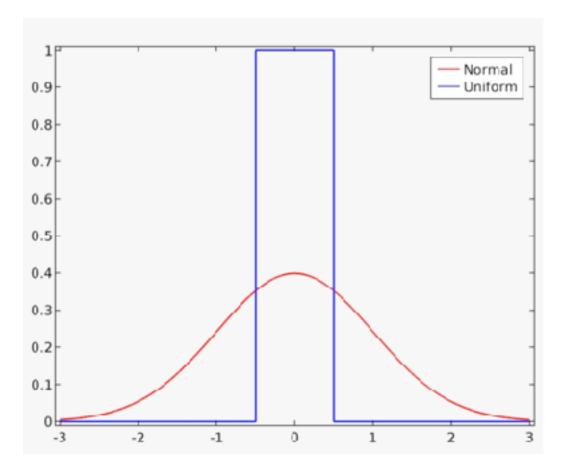

#### e.g.:

uniform and gaussian distribution centred around zero have the same average, but different higher order momenta

#### Exercise 3:

# intrinsic random number generator - test uniformity

(a) For a *uniformity* quantitative test, calculate the moment of order k:

$$\langle x^k \rangle^{calc} = \frac{1}{N} \sum_{i=1}^N x_i^k,$$

that should correspond to

$$\langle x^k \rangle^{th} = \int_0^1 dx \ x^k \ p_u(x) = \frac{1}{k+1}$$

where  $p_u(x)$  is the uniform distribution in [0,1[. For a given k (fix for instance k=1, 3, 7), consider the deviation of the calculated momentum from the expected one:  $\Delta_N(k) = |\langle x^k \rangle^{calc} - \langle x^k \rangle^{th}|$ , and study its behaviour with N (N up to  $\sim 100.000$ ). It should be  $\sim 1/\sqrt{N}$ . (a log-log plot could be useful)

If 
$$f(x) \sim 1/\sqrt{N} \Longrightarrow log(f(x)) \sim -\frac{1}{2} log(N)$$

A "brute force" test:

Do several sequences of different length

(C) (Fort.1' u (log(\$1)):(log(\$3)) - ((x) - (x) - (x)

```
...
do i=1,N
allocate (rnd(i))
```

call random\_number(rnd) ! generate a new sequence of "i" random numbers
 ! (seed changes automatically)

```
somma = sum(rnd**k) <= this sum() corresponds to an internal loop (nested loops)
write(1,*)i,somma/i, abs(somma/i - 1./(k+1))
! somma/i is the PARTIAL sum of the sequence for the momentum k
deallocate(rnd)</pre>
```

end do

ok, but time consuming...

how to calculate the sum of the series for increasing N? no need of recalculating again the sum from scratch; print out **partial** sums:

```
implicit none
                                               rantest_es3_simplest.f90
integer :: N, i, k
real :: sum
real, dimension (:), allocatable :: rnd
print*,' Insert how many random numbers >'
read(*,*)N
allocate (rnd(N))
call random_number(rnd)
print*,' Insert the order of momentum >'
read(*,*)k
                                         print out the result as a
sum = 0.
                                               function of "i"
open (unit=1,file='momentumk.dat')
do i=1,N
sum = sum + rnd(i)**k
write(1,*)i,sum/i, abs(sum/i - 1./(k+1))
! sum/i is the PARTIAL sum of the sequence for the momentum k
end do
                                      4
```

#### Test on one sequence, several momenta

```
rantest_es3_simple.f90
allocate (rnd(N))
call random_number(rnd)
allocate(sum(kmax))
sum = 0.
                                                   also here print
do k = 1, kmax ! Loop for the different momenta
                                                   the results as a
do i=1,N
                                                   function of "i"
sum(k) = sum(k) + rnd(i)**k
write(klabel,*)i, sum(k)/i, abs(sum(k)/i - 1./(k+1))
! sum(k)/i is the PARTIAL sum of the sequence for the momentum k
end do! I
close(klabel)
end do! k
```

#### Test on one sequence, several momenta

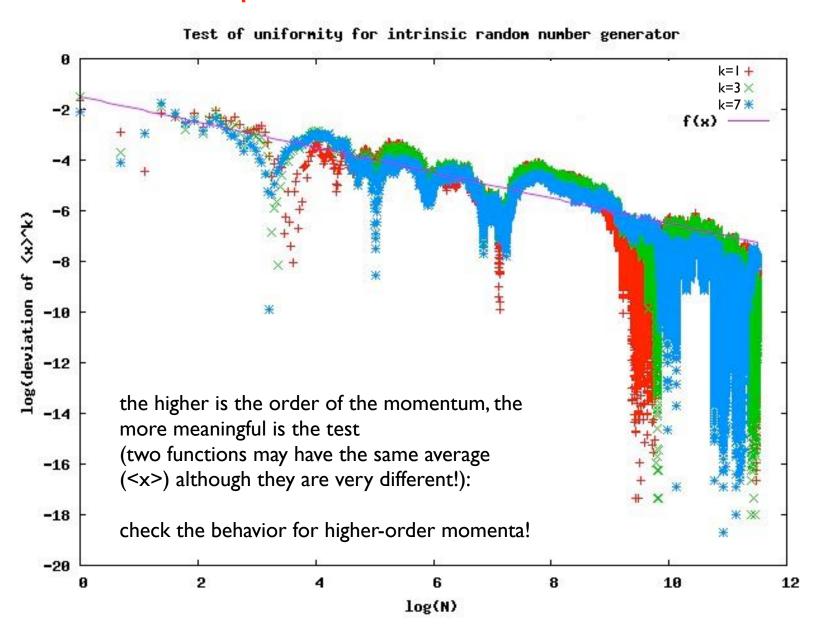

#### Test on different sequences for a given momentum

Test of uniformity for intrinsic random number generator using <x>, different seeds

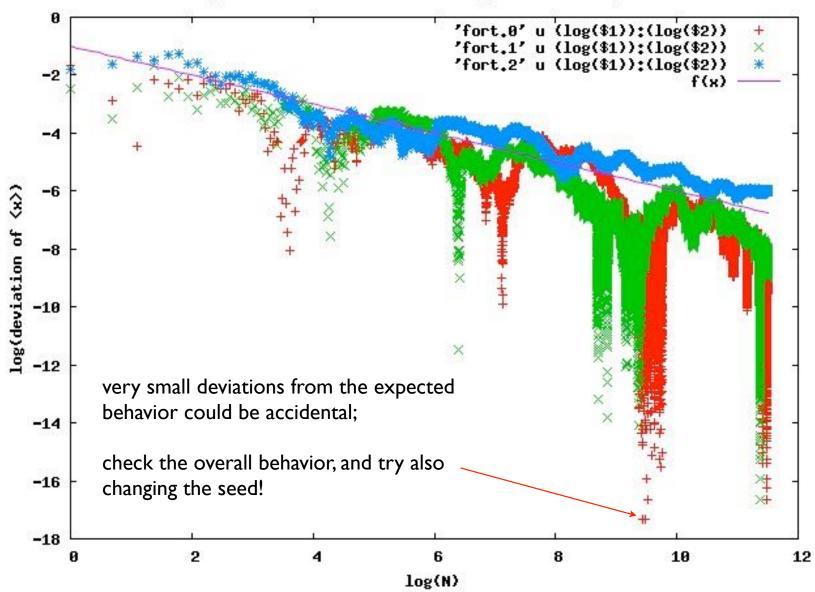

#### A general suggestion:

#### do you want to check a power law?

linear regression: much better

log(deviation of 
$$\langle x \rangle^k$$
)  $\sim -1/2 \log(N) + \cos t$ .

check the slope of the log-log !!!

#### do you want to fit with gnuplot?

Suppose you have the data in two columns, x and y, and you suspect a power low  $y = x^a + const$ 

Consider that: log(y) = a \* log(x) + b

gnuplot> f(x) = a \* x + bgnuplot> fit f(x) 'data.dat' u (log(\$1)):(log(\$2)) via a,b gnuplot> plot f(x), 'data.dat'

# Exercise 4: use of the seed

```
integer, dimension(:), allocatable :: seed
integer :: sizer
...
call random_seed(sizer)
! the result depends of the machine architecture!
allocate(seed(sizer))
```

Check how random\_seed() works with gfortran or other compilers (g95...) Do you want to force the seed initialization but not "by hands"?

# Exercise 5 (optional): how to change the seed using the computer clock

SUBROUTINE init\_random\_seed
INTEGER :: i, nseed, clock
INTEGER, DIMENSION(:), ALLOCATABLE :: seed

CALL RANDOM\_SEED(size = nseed)
ALLOCATE(seed(nseed))
CALL SYSTEM\_CLOCK(clock)

seed = clock/2 + 37 \* (/ (i - 1, i = 1, n) /)CALL RANDOM\_SEED(PUT = seed)

DEALLOCATE(seed)
END SUBROUTINE

# Exercise 6 - optional

nrdemo\_ran.f90

```
module ran_module
  implicit none
  public :: ran_func
    contains

FUNCTION ran_func(idum) result(ran)
    ...
  END FUNCTION ran_func
end module ran_module
```

```
program demo
   use ran_module
   implicit none
   integer :: i,idum
   real :: x
   print*, "idum (<0) = "
   read*,idum
   x =ran_func(idum)
...
end program demo</pre>
```

## Data input / output

```
you can:
prepare an input datafile (say, in.dat)
then:
$ ./a.out < in.dat

Also the output can be redirected:
$ ./a.out > out.dat
```